Документ подписан прос<u>той электронной подписью</u><br>Информация о владовосхдарственное аккредитованное не<mark>коммерческое частное образовательное</mark> **учреждение высшего образования** <sub>Должность: ректо**%Академия маркетинга и социально-ин</mark>формационных технологий – ИМСИТ»**</sub> **(г. Краснодар)** 4237c7ccb9b9e111bbaf1f4fcda9201d015c4dbaa12**\$#AH7\QX\BQAkaдемия ИМСИТ)** Информация о владельце: ФИО: Агабекян Раиса Левоновна Дата подписания: 01.02.2024 10:45:13 Уникальный программный ключ:

### УТВЕРЖДАЮ

Проректор по учебной работе, доцент

\_\_\_\_\_\_\_\_\_\_\_\_\_\_Н.И. Севрюгина

17 апреля 2023 г.

# **Б1.В.02**

# **Анализ хозяйственной деятельности туристического предприятия**

# рабочая программа дисциплины (модуля)

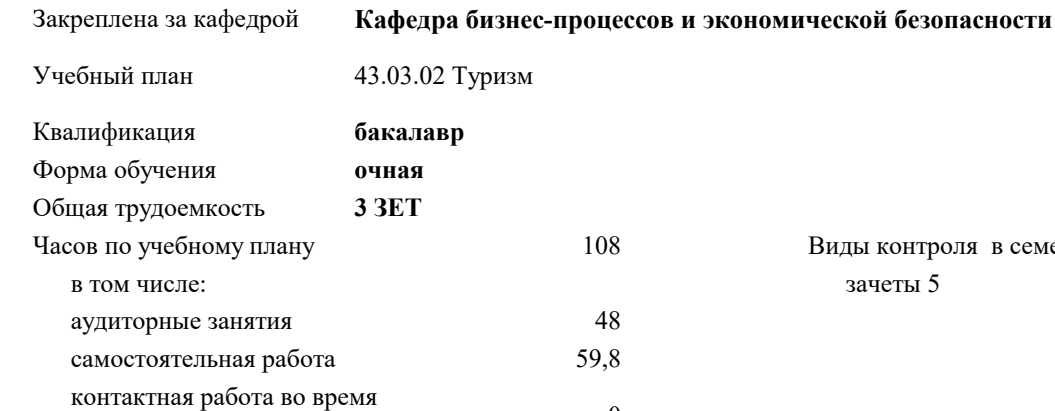

промежуточной аттестации (ИКР)  $0$ 

зачеты 5 Виды контроля в семестрах:

#### **Распределение часов дисциплины по семестрам**

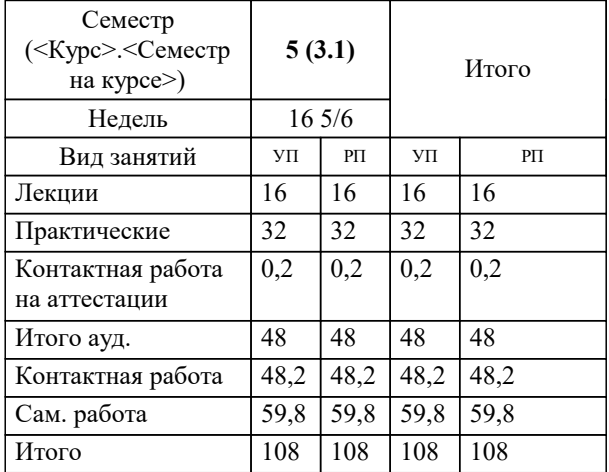

УП: 43.03.02 Т 3++ 23.plx стр. 2

Программу составил(и): *канд. филос. наук, доцент, Харсеевав Алена Вячеславовна*

Рецензент(ы):

**Анализ хозяйственной деятельности туристического предприятия** Рабочая программа дисциплины

разработана в соответствии с ФГОС ВО: Федеральный государственный образовательный стандарт высшего образования - бакалавриат по направлению подготовки 43.03.02 Туризм (приказ Минобрнауки России от 08.06.2017 г. № 516)

43.03.02 Туризм составлена на основании учебного плана: утвержденного учёным советом вуза от 17.04.2023 протокол № 9.

# **Кафедра бизнес-процессов и экономической безопасности** Рабочая программа одобрена на заседании кафедры

Протокол от 06.03.2023 г. № 8

Зав. кафедрой Маглинова Татьяна Григорьевна

Согласовано с представителями работодателей на заседании НМС, протокол №9 от 17 апреля 2023 г.

Председатель НМС проф. Павелко Н.Н.

**Знать**

#### **1. ЦЕЛИ ОСВОЕНИЯ ДИСЦИПЛИНЫ (МОДУЛЯ)**

1.1 . Дисциплина нацелена на совершенствование и дальнейшее развитие знаний и умений по финансовоэкономическому анализу субъектов хозяйствования как науки, ее организации в современных условиях, помочь студентам в овладении основными методами и приемами экономического анализа, приобретении навыков и компетенций финансово-экономического анализа субъектов хозяйствования.

Задачи: - обоснования основных направлений финансово-экономического анализа, последовательности и взаимосвязи его проведения;

- использования финансово-экономического как метода обоснования бизнес-плана;

- анализа технико-организационного уровня производства и обоснования тенденций его развития;

- анализа результатов деятельности организации;

- анализа и оценки производственного потенциала организации и его использования;

- оценки финансового состояния организации.

#### **2. МЕСТО ДИСЦИПЛИНЫ (МОДУЛЯ) В СТРУКТУРЕ ОБРАЗОВАТЕЛЬНОЙ ПРОГРАММЫ**

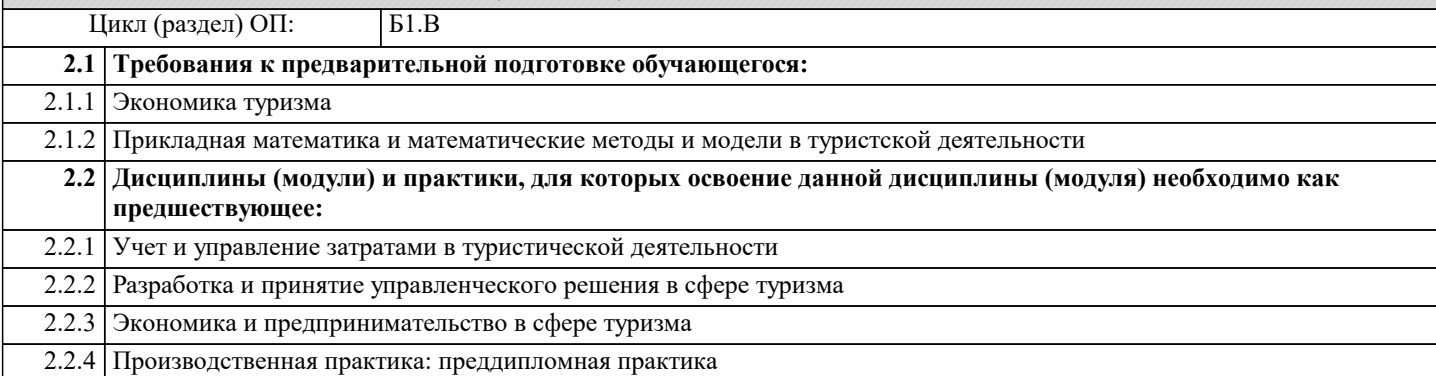

#### **3. ФОРМИРУЕМЫЕ КОМПЕТЕНЦИИ, ИНДИКАТОРЫ ИХ ДОСТИЖЕНИЯ и планируемые результаты обучения**

**УК-1: Способен осуществлять поиск, критический анализ и синтез информации, применять системный подход для решения поставленных задач**

**УК-1.1: Знает: методы критического анализа и оценки современных научных достижений; основные принципы критического анализа**

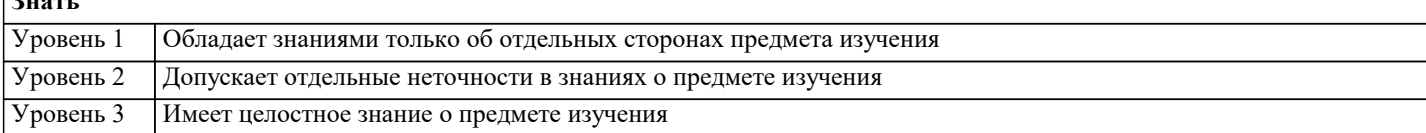

**УК-1.2: Умеет: получать новые знания на основе анализа, синтеза и других методов; собирать данные по сложным научным проблемам, относящимся к профессиональной области; осуществлять поиск информации и решений на основе экспериментальных действий**

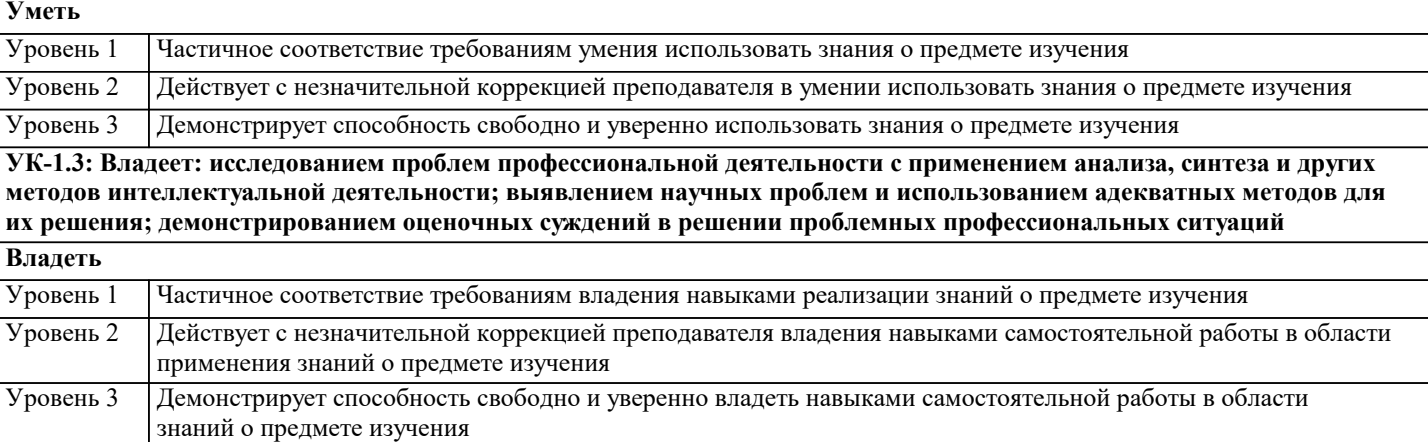

**ПК-1: Способен организовать работу исполнителей, принимать решения об организации туристской деятельности ПК-1.1: Знает как подобрать персонал туристского предприятия в соответствии с профессиональными задачами деятельности Знать** Уровень 1 Обладает знаниями только об отдельных сторонах предмета изучения Уровень 2 Допускает отдельные неточности в знаниях о предмете изучения Уровень 3 Имеет целостное знание о предмете изучения

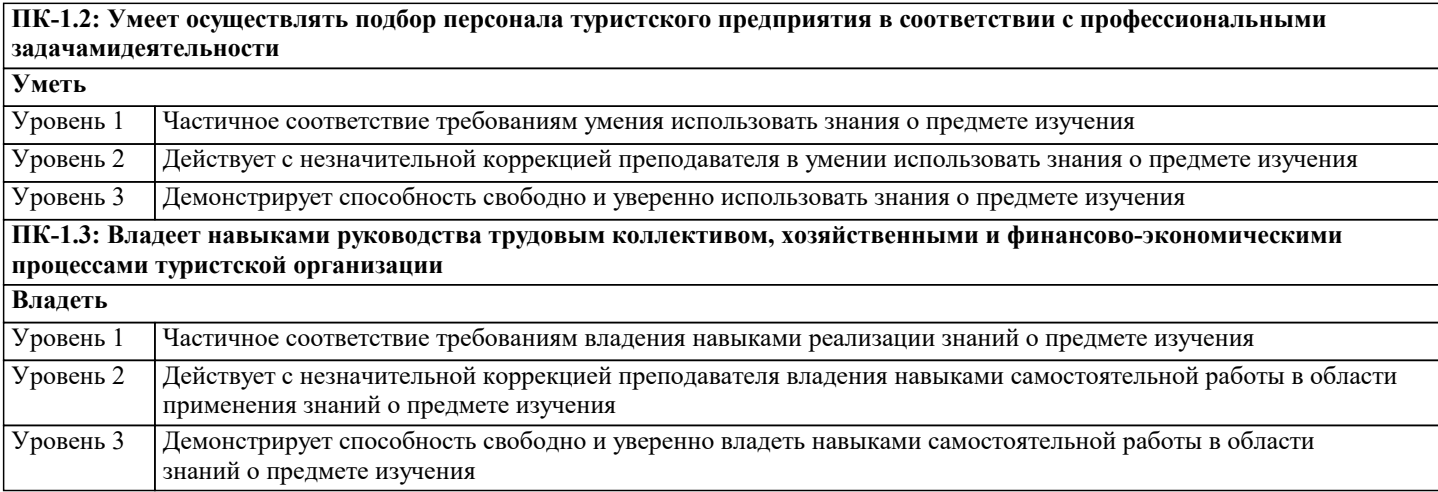

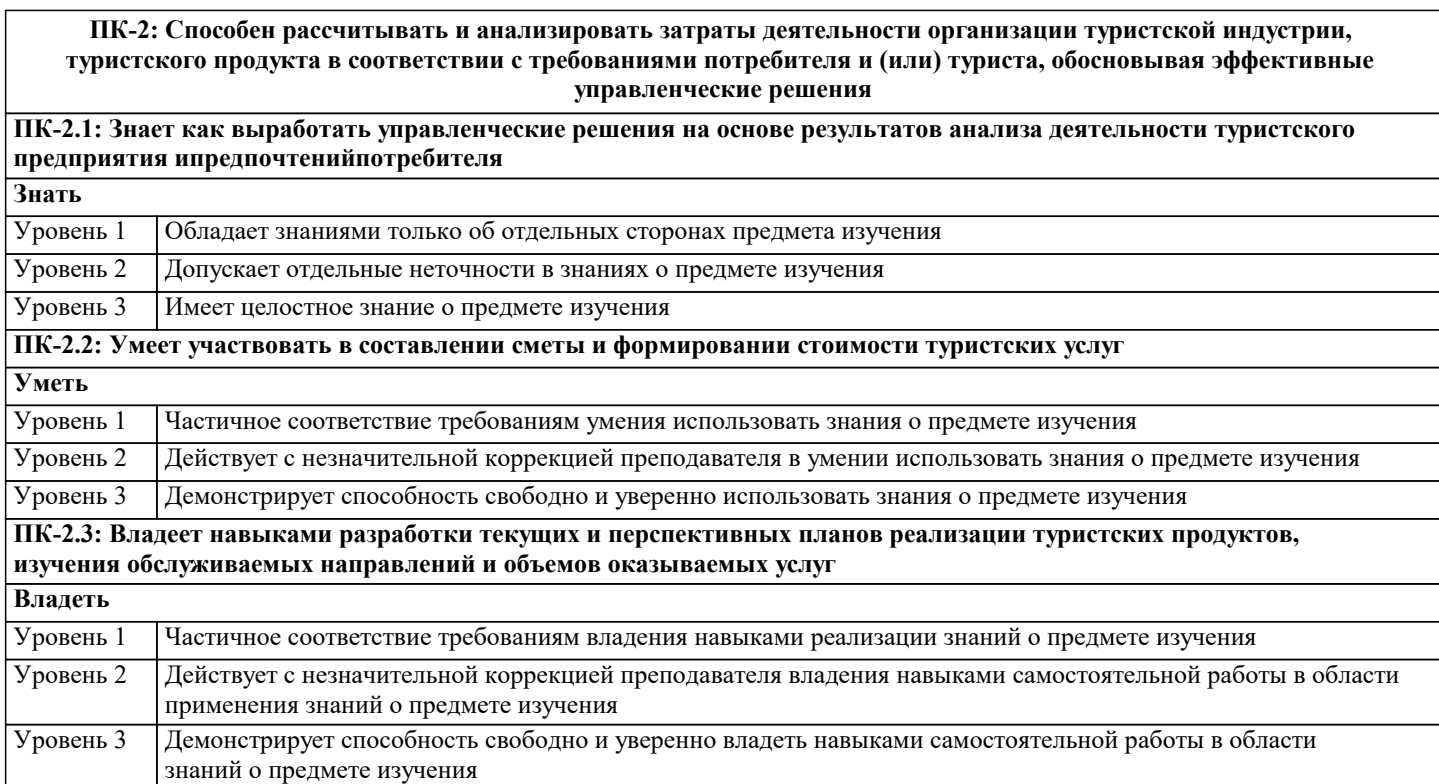

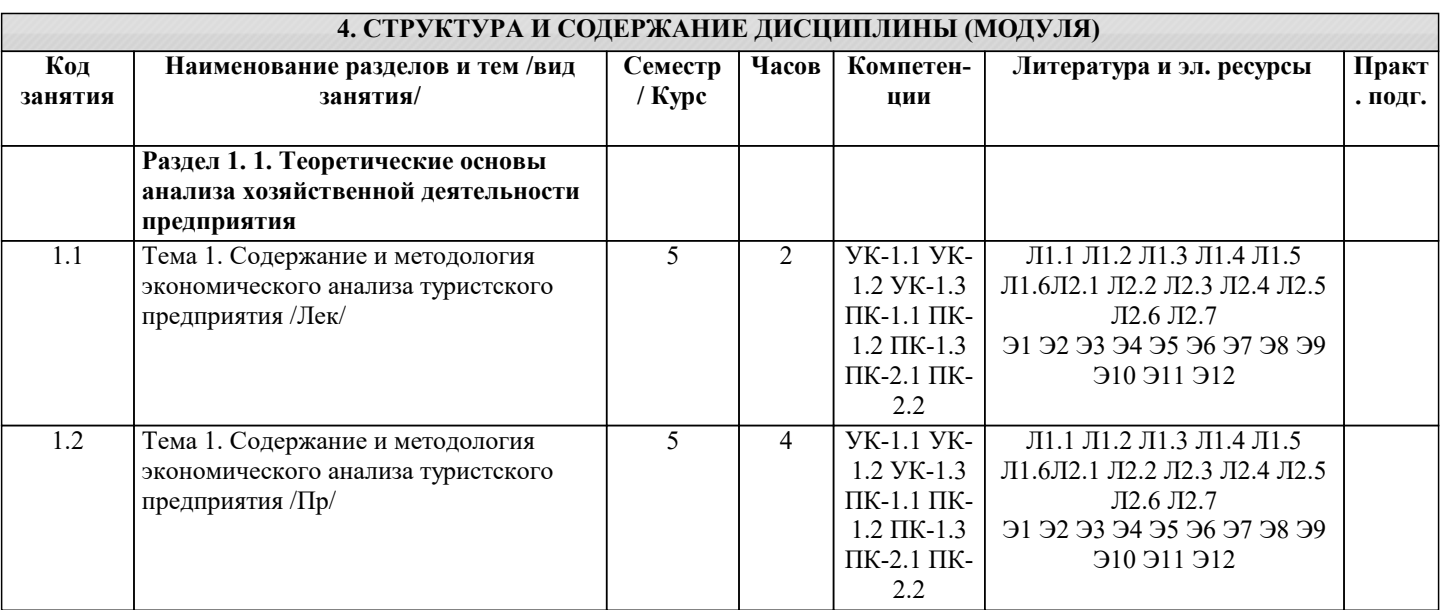

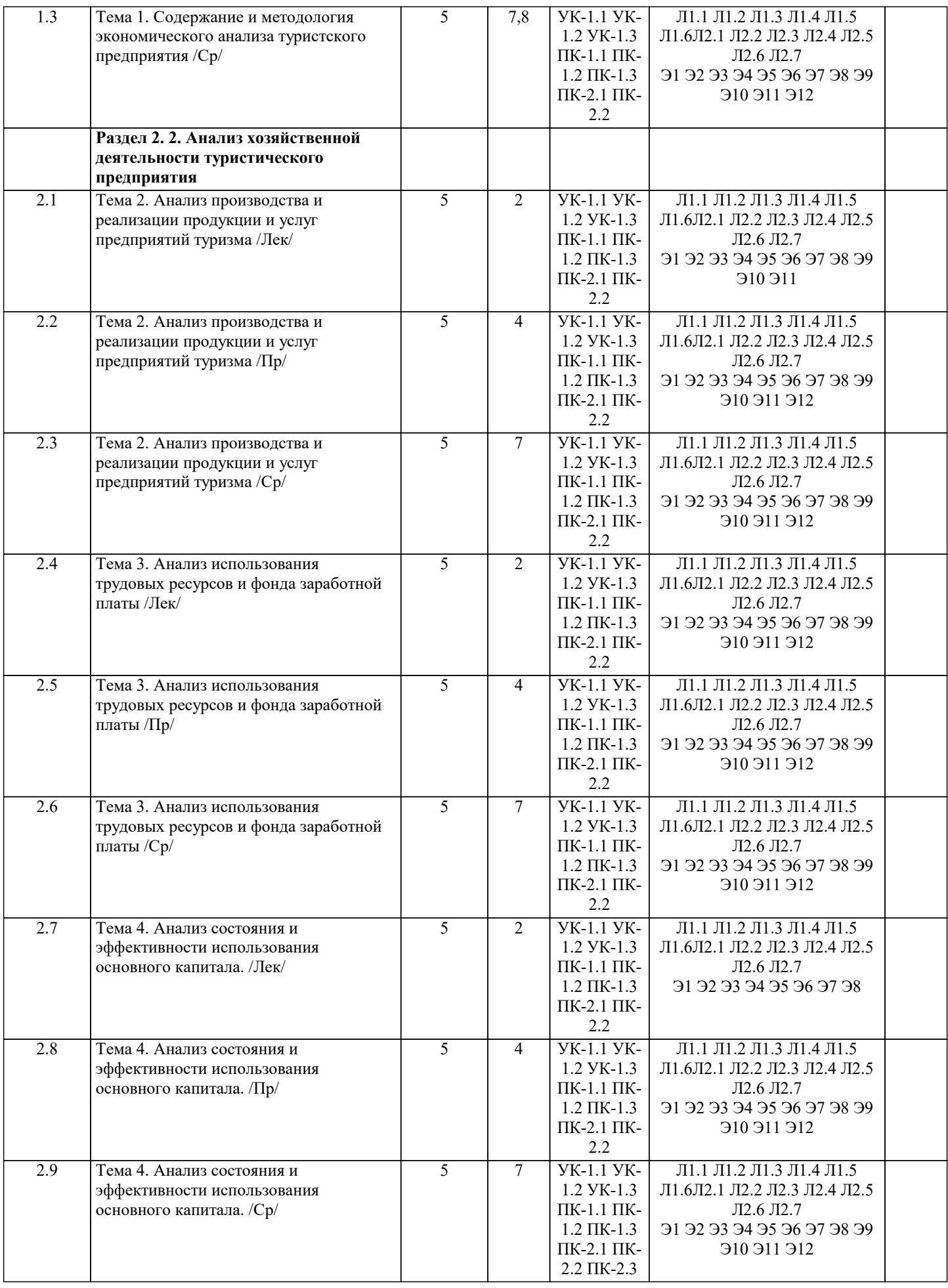

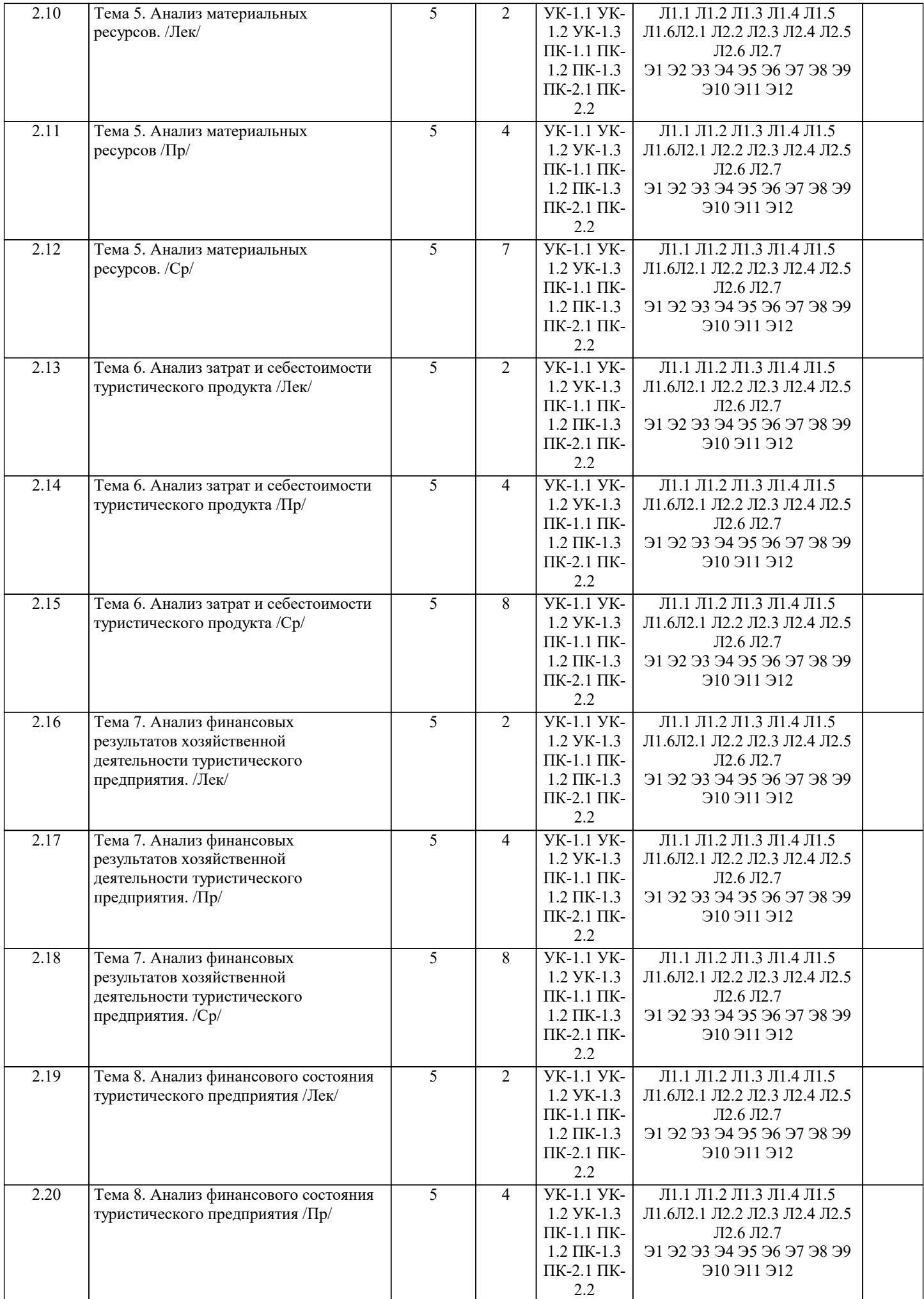

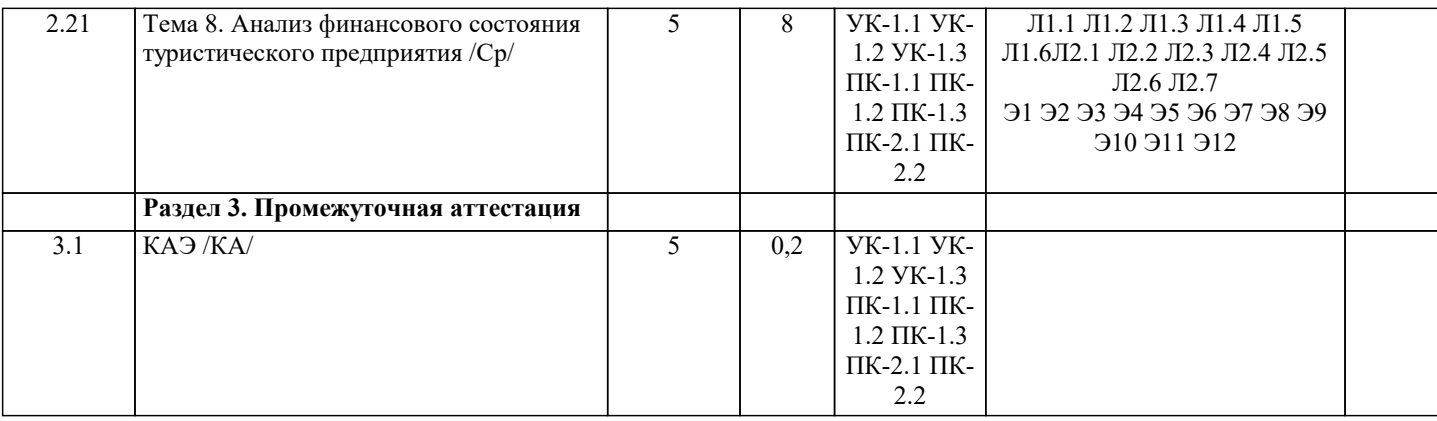

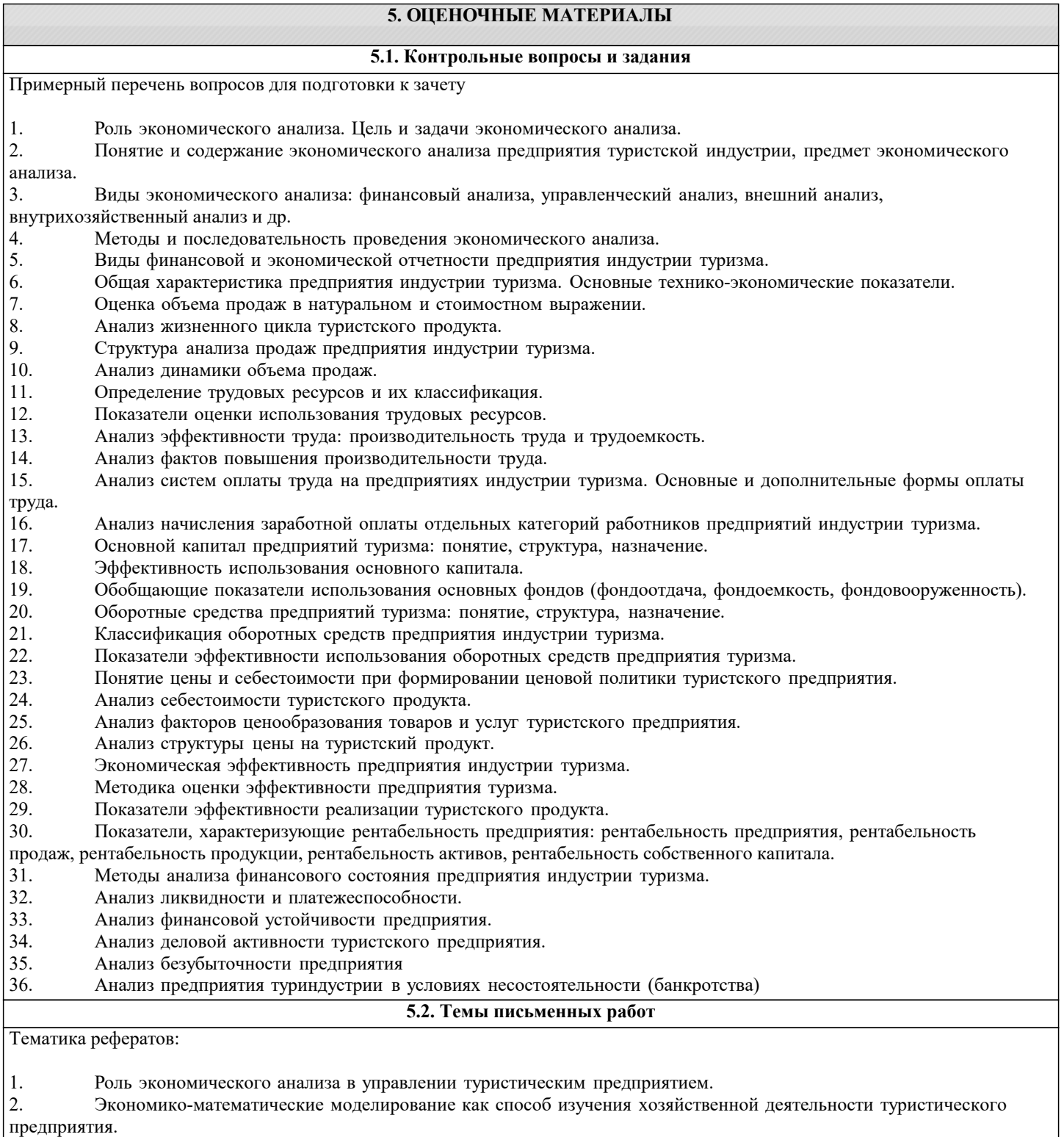

# 3. Анализ внешней среды предприятия туристской индустрии: политико-правовая, экономическая, социально-

## культурная среды. 4. Анализ внутренней среды предприятия туристской индустрии. 5. Конкурентная среда туристского рынка 6. Факторы конкурентоспособности предприятия туристической сферы. 7. Оценка конкурентоспособности туристической компании по показателю доли рынка 8. Туристский продут и его конкурентоспособность. Анализ обновления туристского продукта и его качества.<br>9 инализ спроса на туристические услуги и формирование произволственной программы турфирмы 9. Анализ спроса на туристические услуги и формирование производственной программы турфирмы. 10. Обоснование формирования и оценка эффективности ассортиментных программ предприятий туристской индустрии. 11. Оценка выполнения плана и динамики по объему оказанных туристических услуг (объему продаж). 12. Анализ качества и конкурентоспособности туристского продукта. 13. Анализ влияния объема продаж на изменение прибыли от продаж.<br>14. Анализ эффективности использования основных фонлов 14. Анализ эффективности использования основных фондов 15. Анализ обеспеченности предприятия трудовыми ресурсами. 16. Анализ эффективности использования трудовых ресурсов.<br>17. Анализ себестоимости туристических услуг. 17. Анализ себестоимости туристических услуг.<br>18. Анализ прибыли турфирмы по ланным отче 18. Анализ прибыли турфирмы по данным отчета о финансовых результатах. 19. Анализ рентабельности туристических услуг<br>20. Анализ рентабельности пролаж и произволст 20. Анализ рентабельности продаж и производства<br>21. Анализ имушественного положения турфирмы. 21. Анализ имущественного положения турфирмы. 22. Анализ и оценка платежеспособности турфирмы<br>23 — Анализ финансовой устойчивости турфирмы на 6 23. Анализ финансовой устойчивости турфирмы на базе балансовых показателей. 24. Анализ деловой активности турфирмы **5.3. Фонд оценочных средств** Вопрос 1. Анализ финансово-хозяйственной деятельности (АФХД) можно рассматривать как: макроэкономический анализ; микроэкономический анализ; статистический анализ; анализ производства товаров и услуг. Вопрос 2. Роль анализа в управлении предприятием - это: основа разработки планов и принятия управленческих решений; разработка бюджета предприятия; одна из функций управления; составляющая системы контроля на предприятии; составляющая внутреннего аудита предприятия. Вопрос 3. Предметом анализа финансово-хозяйственной деятельности является: планирование, учет, анализ и принятие управленческого решения; экономические результаты деятельности предприятия; причинно-следственные связи экономических явлений и процессов; изучение характера действий экономических явлений и процессов в конкретных условиях производства. Вопрос 4. По отраслевому признаку АФХД делится на: маржинальный; внутрихозяйственный, межхозяйственный; межотраслевой, отраслевой; межхозяйственный. Вопрос 5. По объектам управления АФХД делится на: социально - экономический; финансово - экономический; тематический; технико-экономический; рганизационно-технический. Вопрос 6. По методике изучения объектов АФХД делится на: тематический; комплексный; факторный;

периодический. Вопрос 7. По периодичности изучения объектов АФХД делится на:

ретроспективный; систематический;

сравнительный;

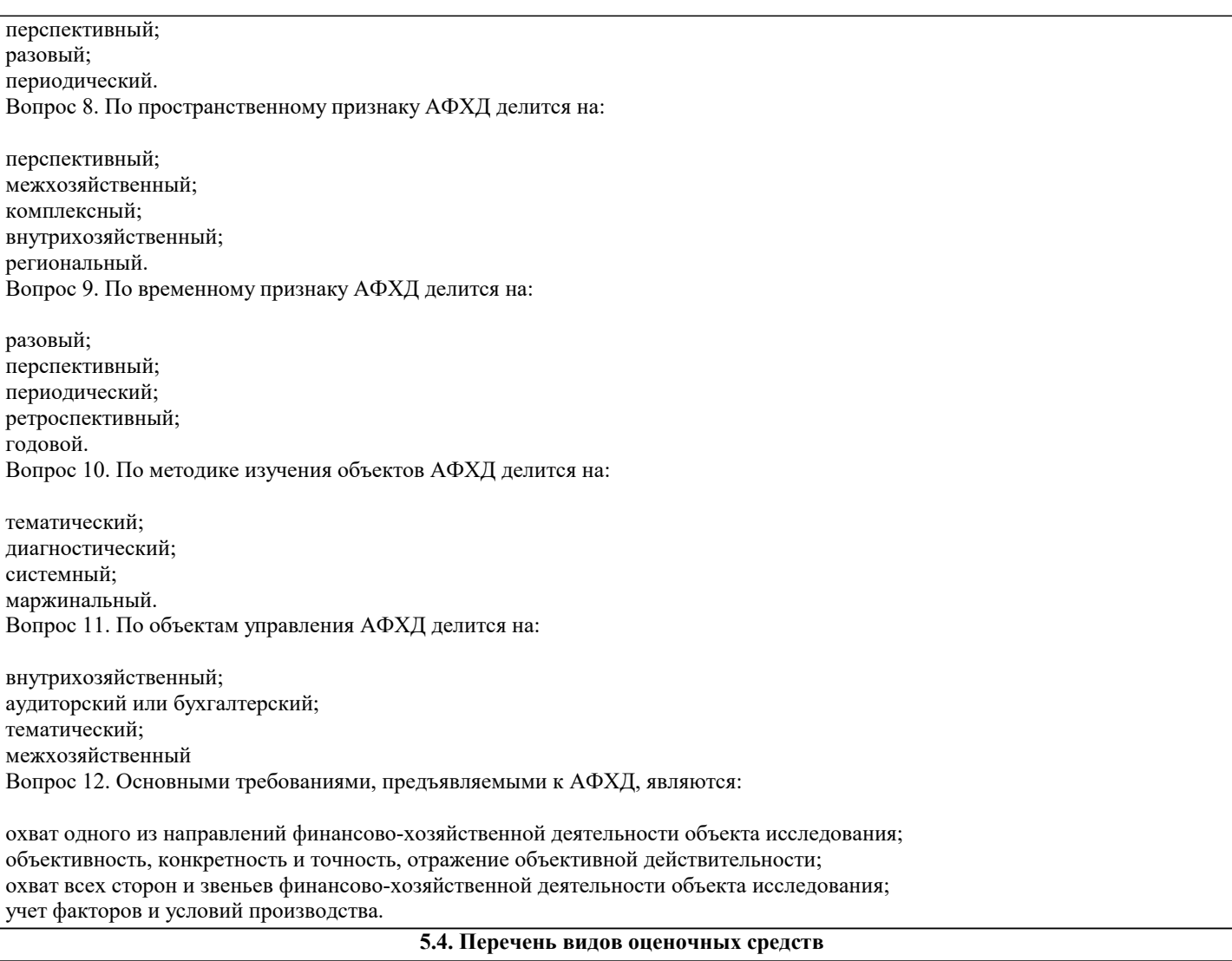

- выполнение учебных индивидуальных заданий в ходе практических занятий;

- контрольный опрос (устный);

- выполнение тестового задания;

- письменная фиксация информации в виде записей, конспектирования, делового письма, а также в виде докладов, рефератов, тезисов и т.п.

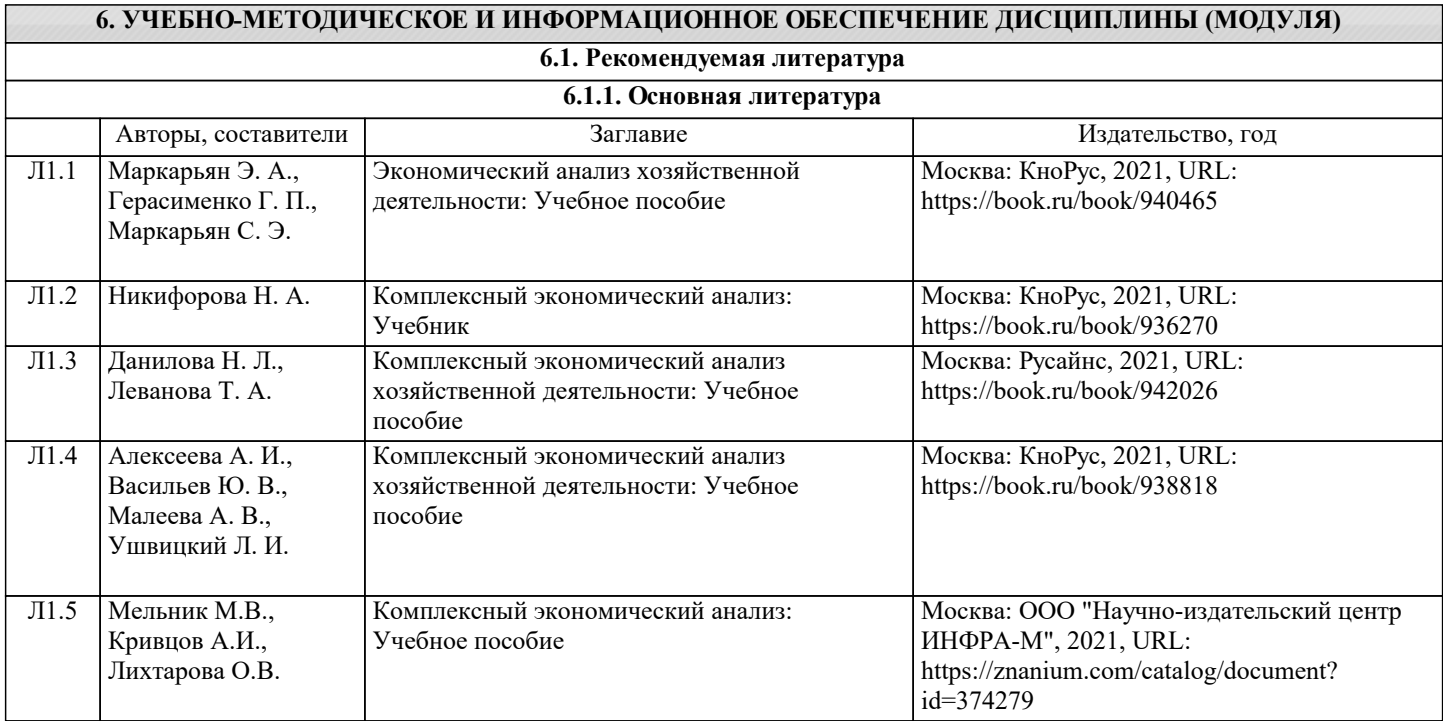

S.

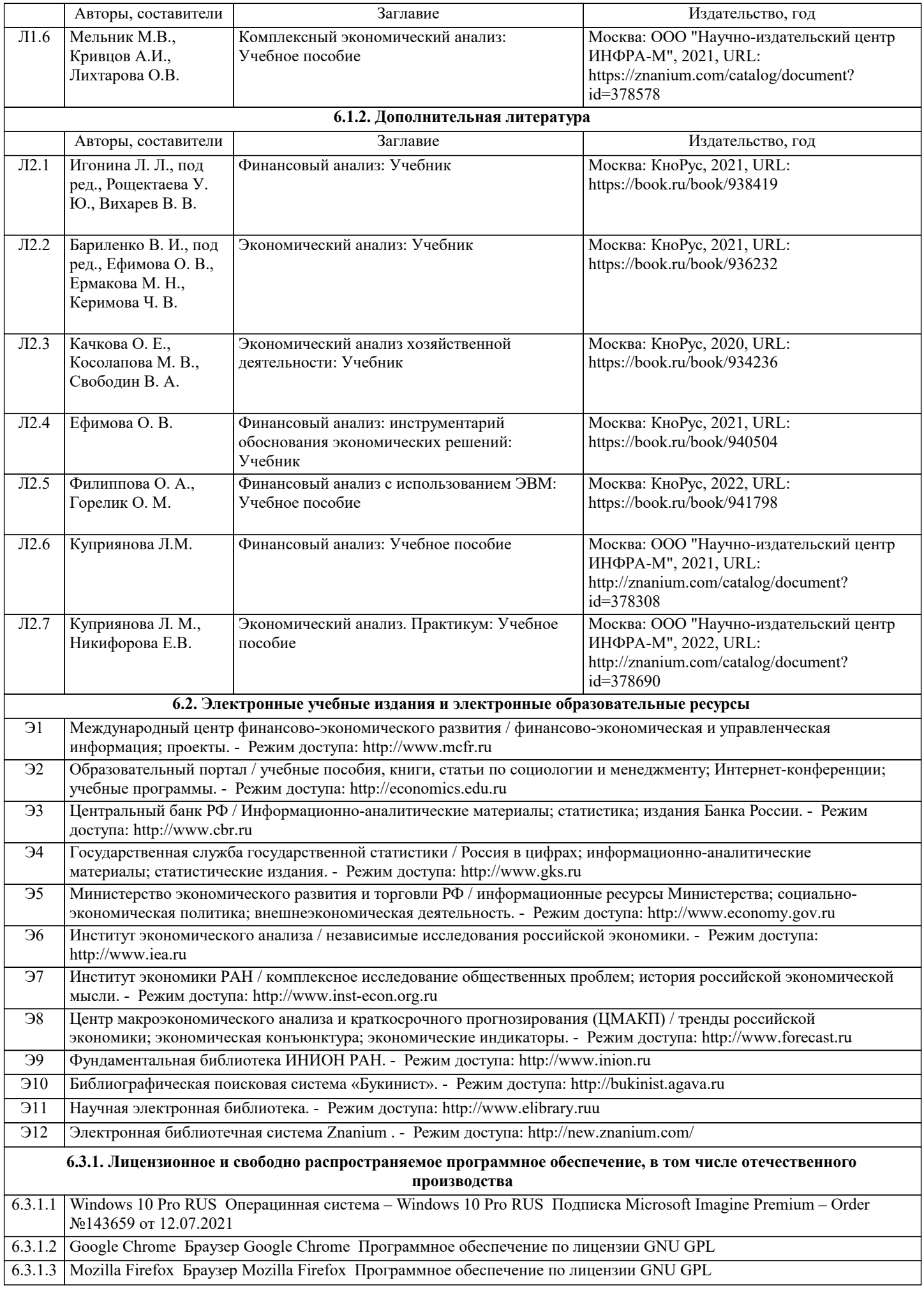

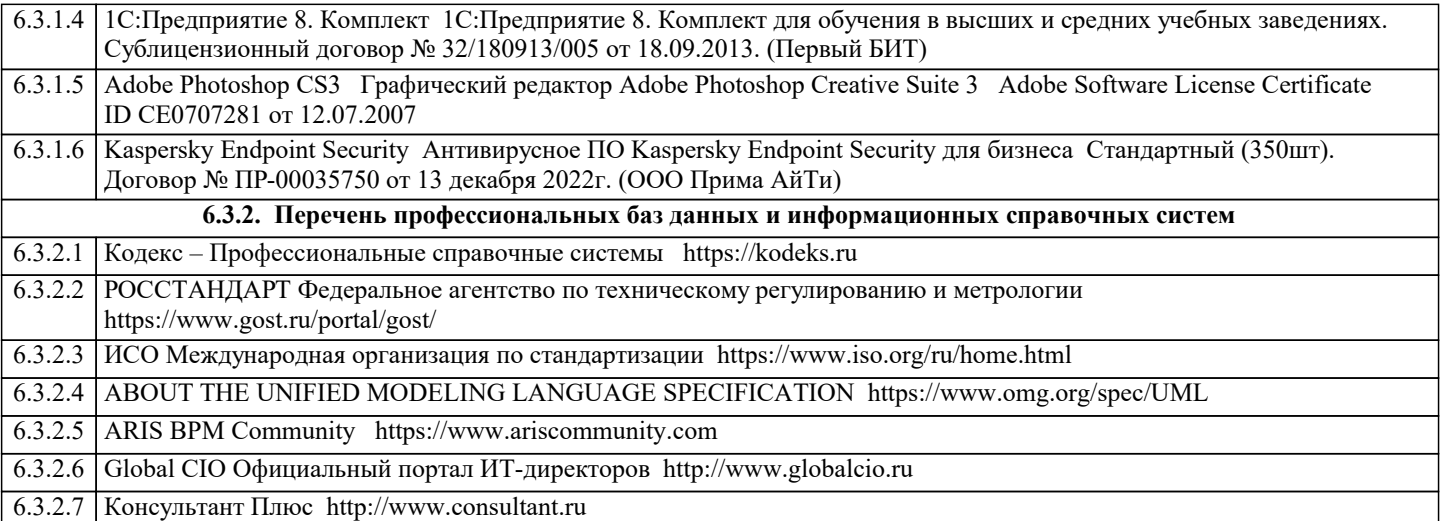

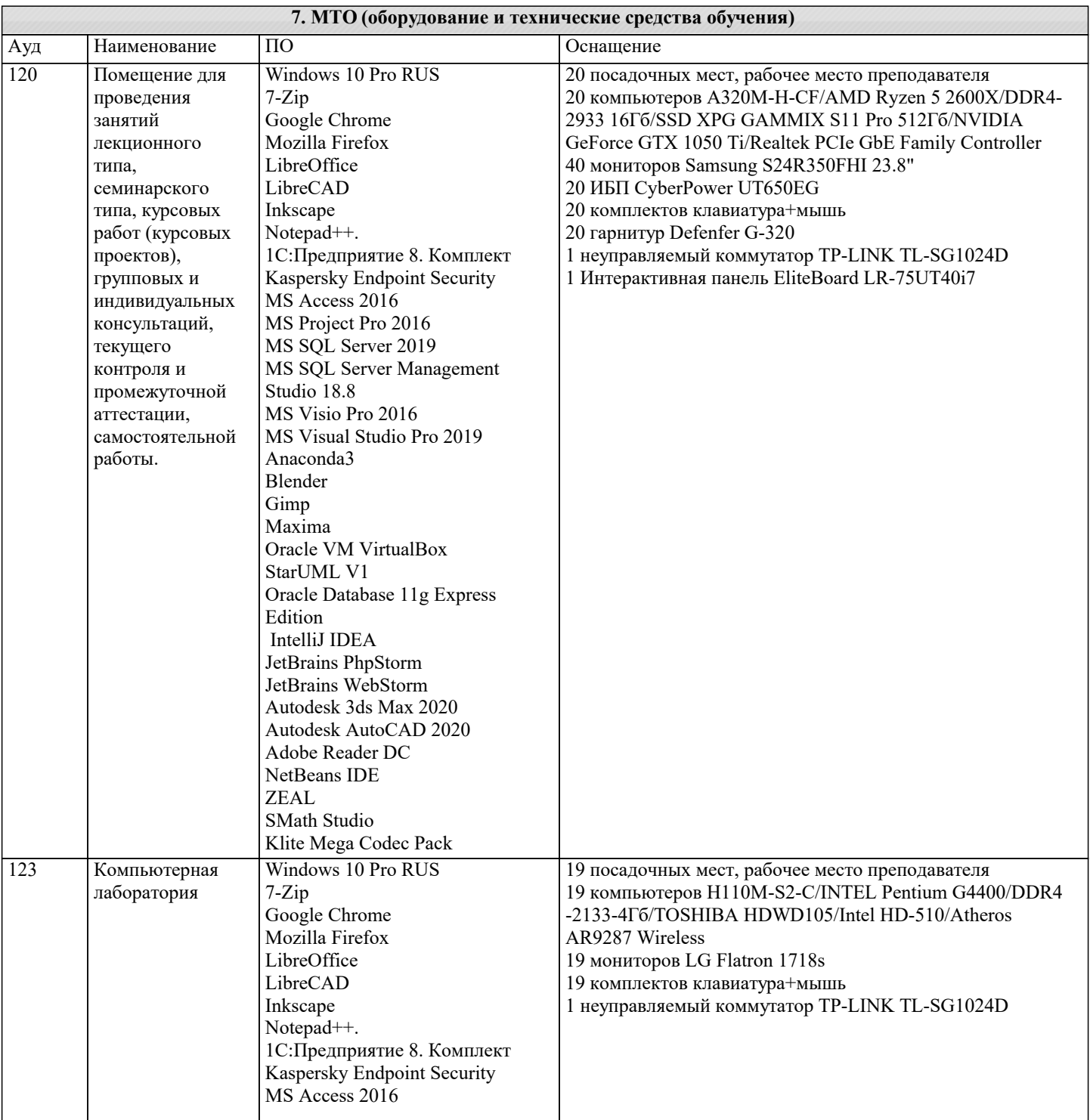

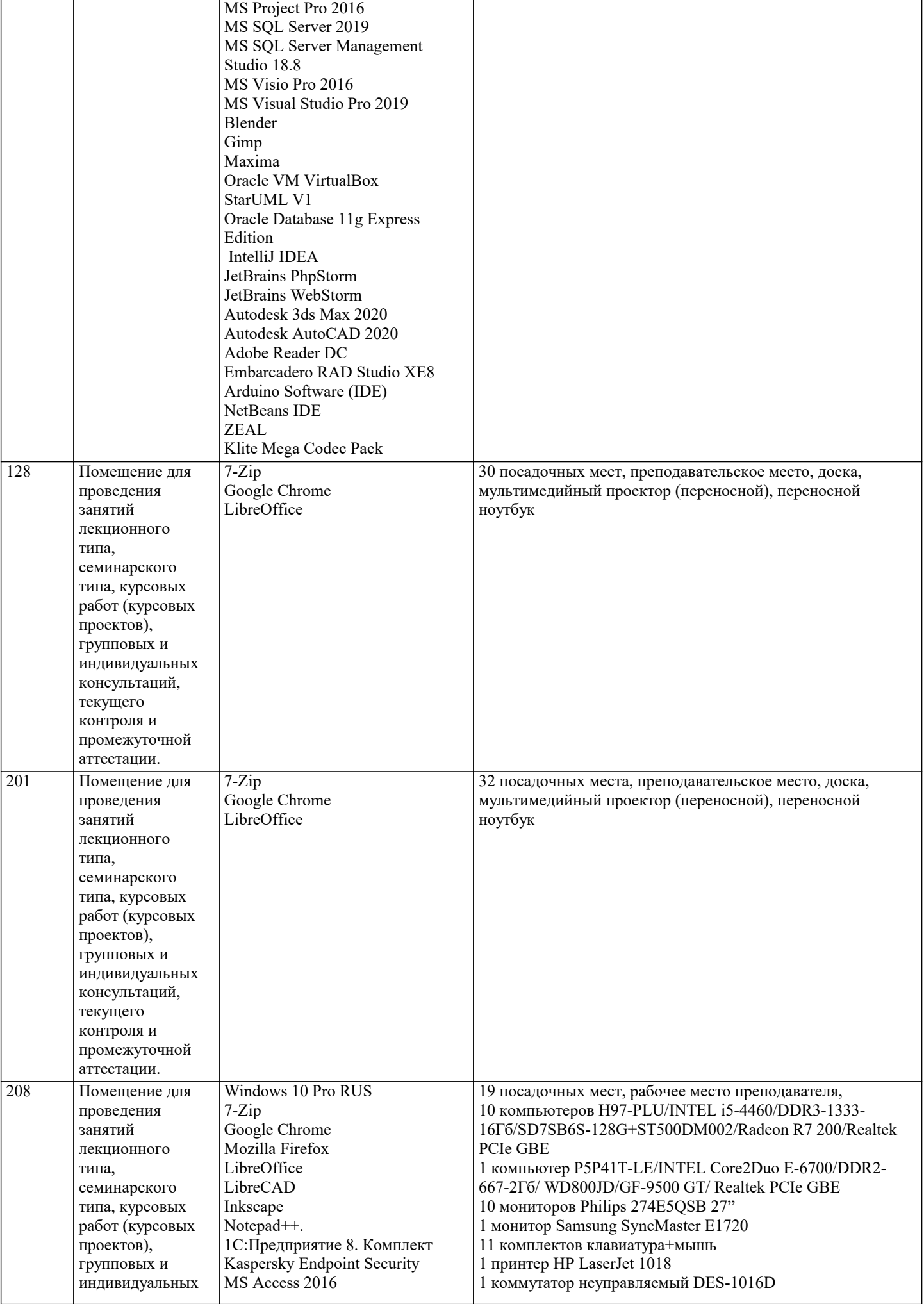

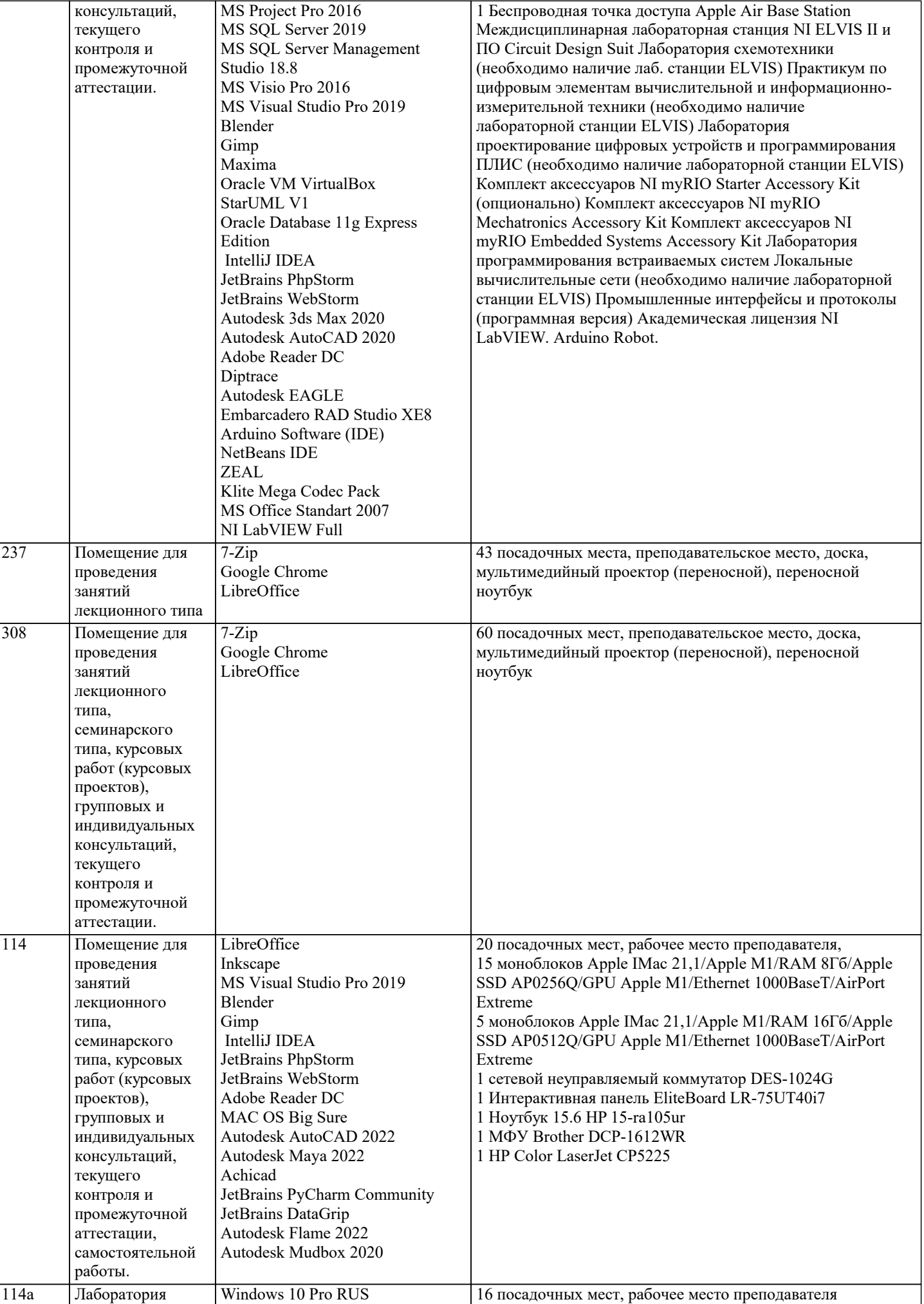

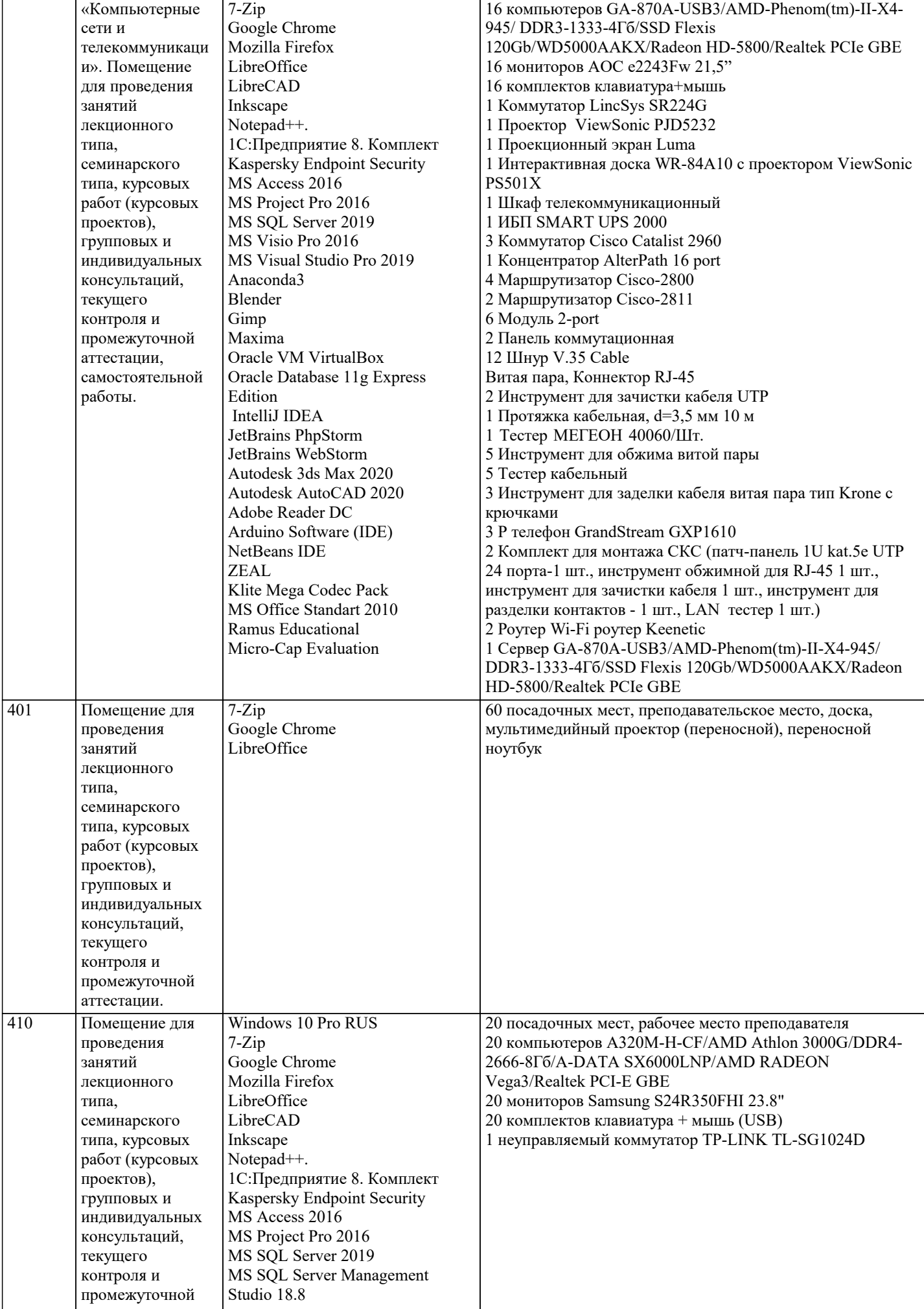

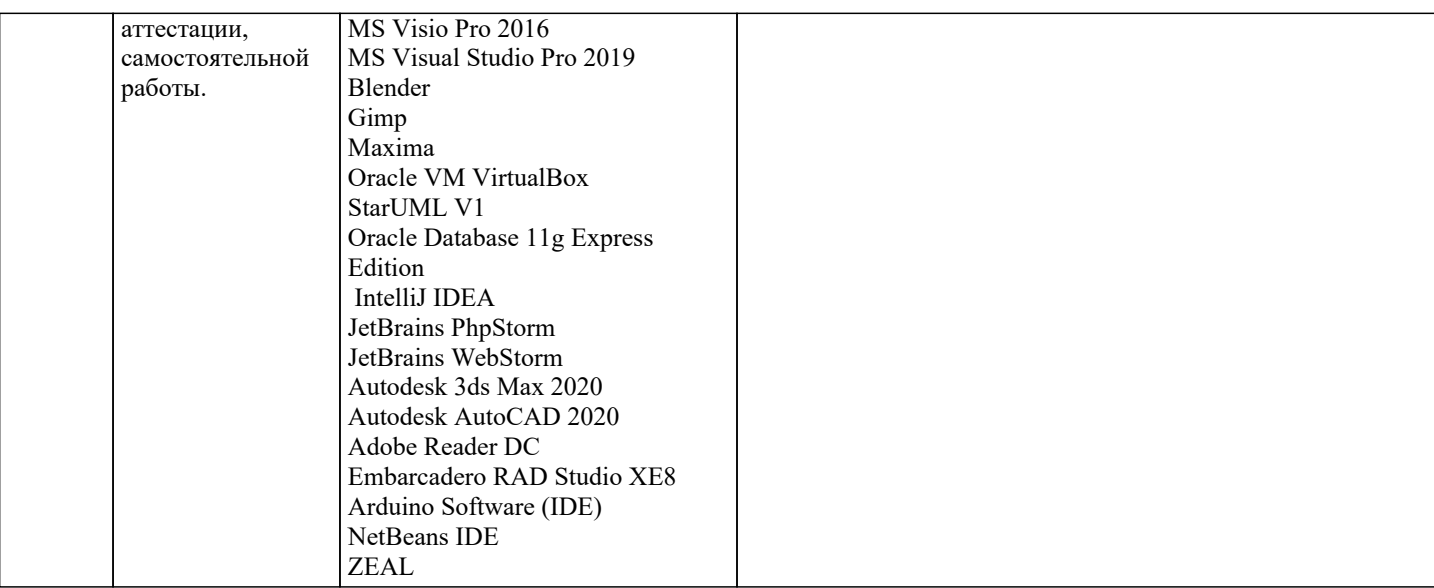

### 8. МЕТОЛИЧЕСКИЕ УКАЗАНИЯ ЛЛЯ ОБУЧАЮШИХСЯ ПО ОСВОЕНИЮ ЛИСПИПЛИНЫ (МОЛУЛЯ)

В соответствии с требованиями ФГОС ВО по направлению полготовки реализация компетентностного полхола предусматривает использование в учебном процессе активных и интерактивных форм проведения занятий (разбор конкретных задач, проведение блиц-опросов, исследовательские работы) в сочетании с внеаудиторной работой с целью формирования и развития профессиональных навыков обучающихся.

Лекционные занятия дополняются практическим занятиями (ПЗ) и различными формами самостоятельной работы обучающихся (CPO) с учебной и научной литературой. В процессе такой работы обучающиеся приобретают навыки анализа и интерпретации текстов по методологии и методике дисциплины.

Учебный материал по дисциплине разделен на логически завершенные части (разделы), после изучения, которых предусматривается аттестация в форме письменных тестов, контрольных работ.

Работы оцениваются в баллах, сумма которых дает рейтинг каждого обучающегося. В баллах оцениваются не только знания и навыки обучающихся, но и их творческие возможности: активность, неординарность решений поставленных проблем. Каждый раздел учебной дисциплины включает обязательные виды работ - ПЗ, различные виды СРО (выполнение домашних заданий по решению задач, подготовка к практическим занятиям).

Формы текущего контроля знаний - опрос, тестирование, решение типовых задач, выполнение контрольных и научноисследовательских работ, написание рефератов. Форма промежуточной аттестации по дисциплине - зачет.

Методические указания для обучающихся по освоению дисциплины размещены в электронной образовательной среде акалемии.

Организация деятельности обучающихся по видам учебных занятий по дисциплине:

1. Лекния:

- написание конспекта лекций: кратко, схематично, последовательно фиксировать основные положения, выводы, формулировки, обобщения, отмечать важные мысли, выделять ключевые слова, термины;

- проверка терминов, понятий с помощью энциклопедий, словарей, справочников с выписыванием толкований в тетрадь; - обозначить вопросы, термины, материал, который вызывает трудности, попытаться найти ответ в рекомендуемой литературе, если самостоятельно не удается разобраться в материале, необходимо сформулировать вопрос и задать преподавателю на консультации, на практическом занятии.

2. Практические занятия:

- на первом практическом занятии проводится 10-минутная проверка для входного контроля знаний;

- работа с конспектом лекций, просмотр рекомендуемой литературы, подготовка ответов к контрольным вопросам;

- ответы на вопросы, предлагаемые преподавателем; участие в дискуссиях, круглых столах; выполнение тестовых заданий, решение ситуационных задач.

3. Самостоятельная работа:

- знакомство с основной и дополнительной литературой, включая справочные издания, зарубежные источники; конспект основных положений, терминов, сведений, требующихся для запоминания и являющихся основополагающими в конкретной теме; составление аннотаций к прочитанным литературным источникам и др.;

- самостоятельное выполнение заданий, аналогичных предлагаемым на занятиях; использование для самопроверки материалов оценочных средств; выполнение домашних заданий по указанию преподавателя.

# 9. МЕТОЛИЧЕСКИЕ УКАЗАНИЯ ОБУЧАЮШИМСЯ ПО ВЫПОЛНЕНИЮ САМОСТОЯТЕЛЬНОЙ РАБОТЫ

Самостоятельная работа обучающихся (СРО) в ходе семестра является важной составной частью учебного процесса и необходима для закрепления и углубления знаний, полученных в период сессии на лекциях, практических и интерактивных занятиях, а также для индивидуального изучения дисциплины в соответствии с программой и рекомендованной литературой.

СРО – планируемая учебная, учебно-исследовательская, научно-исследовательская работа обучающихся, выполняемая во внеаудиторное (аудиторное) время по заданию и при методическом руководстве преподавателя, но без его непосредственного участия (возможно частичное непосредственное участие преподавателя при сохранении ведущей роли

#### обучающихся).

Целью СРО является овладение фундаментальными знаниями, профессиональными умениями и навыками по профилю будущей специальности, опытом творческой, исследовательской деятельности, развитие самостоятельности, ответственности и организованности, творческого подхода к решению проблем учебного и профессионального уровней. Задачи СРО: 1) систематизация и закрепление полученных теоретических знаний и практических умений студентов; 2) углубление и расширение теоретической подготовки; 3) формирование умений использовать нормативную, правовую, справочную документацию и специальную литературу;

4) развитие познавательных способностей и активности студентов;

5) творческой инициативы, самостоятельности, ответственности и организованности; формирование самостоятельности мышления, способностей к саморазвитию, самосовершенствованию и самореализации;

6) развитие исследовательских умений;

7) использование материала, собранного и полученного в ходе самостоятельных занятий на практических занятиях, при написании курсовых и выпускной квалификационной работ, для эффективной подготовки к итоговым зачетам и экзаменам. Методологическую основу СРО составляет деятельностный подход, при котором цели обучения ориентированы на формирование умений решать типовые и нетиповые задачи, т. е. на реальные ситуации, в которых студентам надо проявить знание конкретной дисциплины.

Самостоятельная работа выполняется в виде подготовки домашнего задания или сообщения по отдельным вопросам, написание и защита научно-исследовательского проекта.

Основными формами самостоятельной работы обучающихся без участия преподавателей являются:

- формирование и усвоение содержания конспекта лекций на базе рекомендованной лектором учебной литературы,

включая информационные образовательные ресурсы (электронные учебники, электронные библиотеки и др.);

- написание рефератов, эссе; подготовка к практическим занятиям (подготовка сообщений, докладов, заданий);

- составление аннотированного списка статей из соответствующих журналов по отраслям знаний;

- овладение обучающимися конкретных учебных тем, вынесенных на самостоятельное изучение;

- подбор материала, который может быть использован для написания рефератов;

- подготовка презентаций;

- составление глоссария, кроссворда по конкретной теме;

- подготовка к занятиям, проводимым с использованием активных форм обучения (круглые столы, диспуты, деловые игры); - анализ деловых ситуаций (мини-кейсов).

Границы между этими видами работ относительны, а сами виды самостоятельной работы пересекаются.

Контроль качества выполнения домашней (самостоятельной) работы может осуществляться с помощью устного опроса на лекциях или практических занятиях, обсуждения подготовленных научно-исследовательских работ, проведения тестирования. Устные формы контроля помогут оценить владение обучающимся жанрами научной речи (дискуссия, диспут, сообщение, доклад и др.), в которых раскрывается умение обучающихся передать нужную информацию, грамотно использовать языковые средства, а также ораторские приемы для контакта с аудиторией. Письменные работы позволяют оценить владение источниками, научным стилем изложения, для которого характерны: логичность, точность терминологии, обобщенность и отвлеченность.